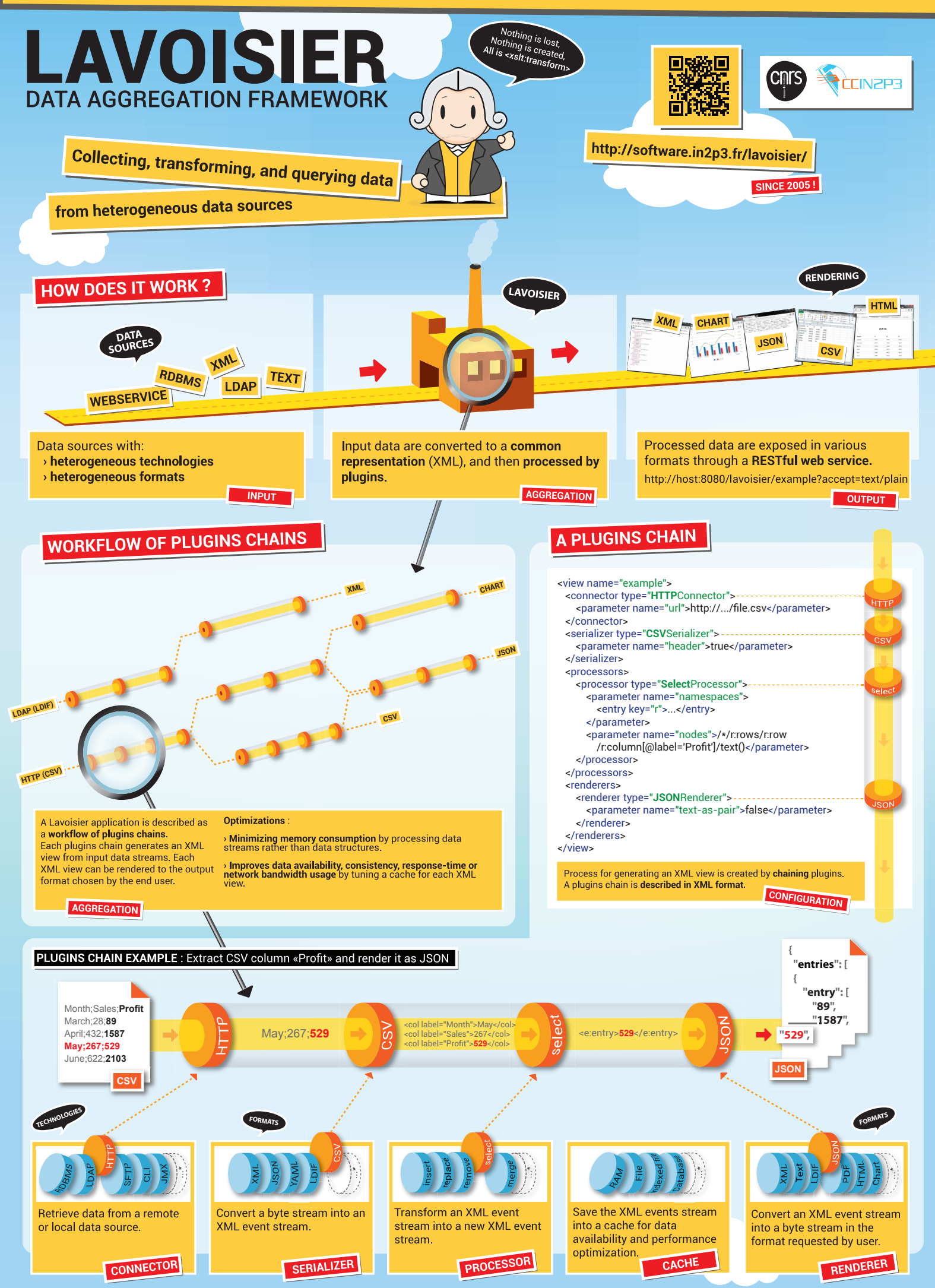

(\*) You can also develop your own plugins

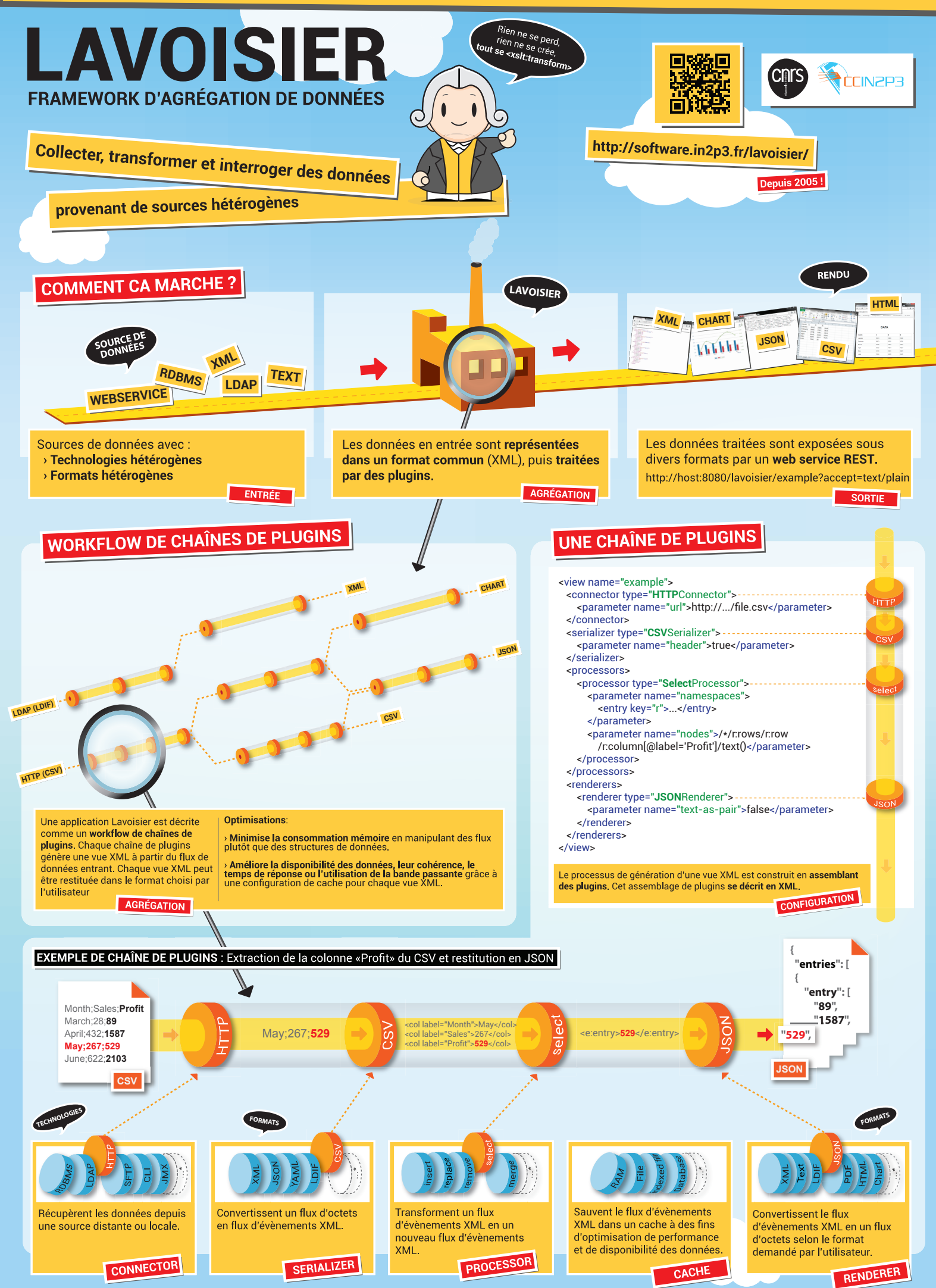

(\*) Vous pouvez également développer vos propres plugins